## GEO5 – Stateczność zbocza

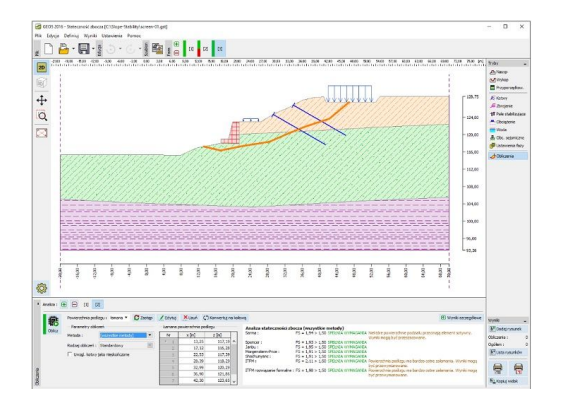

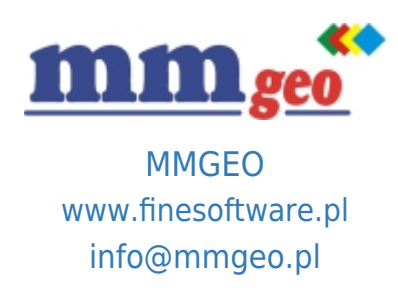

## Dane techniczne:

Program ten ma zastosowanie do projektowania i analizy stateczności zboczy, skarp, nasypów, ścian oporowych, obudów wykopów i innych. Stateczność zbocza może być sprawdzana z zastosowaniem kołowej powierzchni poślizgu (dostępne metody: Bishopa, Felleniusa/Pettersona, Janbu, Morgensterna-Price'a i Spencera) lub łamanej powierzchni poślizgu (metody: Sarmy, Janbu, Morgensterna-Price'a i Spencera).

Podstawowe funkcje oraz możliwości programu:

- Obliczenia mogą być wykonywane zgodnie z normami EN 1997-1, LRFD lub metodami klasycznymi
- (współczynnik bezpieczeństwa, stany graniczne).
- EN 1997 wybór częściowych współczynników bezpieczeństwa na podstawie załączników krajowych.
- EN 1997 możliwość wyboru wszystkich podejść i sytuacji obliczeniowych.
- Obliczanie stateczności wewnętrznej (obrót, przesunięcie, nośność podłoża gruntowego).
- Proste modelowanie uwarstwionego podłoża gruntowego i geometrii zbocza.
- Wbudowana baza danych parametrów gruntów.
- Szybka i niezawodna optymalizacja powierzchni poślizgu (kołowej lub łamanej).
- **Opis: ●** Definiowanie ograniczeń przebiegu płaszczyzny poślizgu.
	- Dowolna liczba obciążeń (pasmowe, trapezowe, skupione).
	- Dowolna liczba poziomów kotwienia.
	- Modelowanie wody w postaci zwierciadła wody gruntowej lub izolinii ciśnienia porowego.
	- Możliwość uwzględnienia gwałtownego obniżenia wody gruntowej.
	- Dowolna liczba faz budowy (wykopy, nasypy).
	- Możliwość wykonania wielu obliczeń dla każdej z faz budowy.
	- Proste modelowanie elementów sztywnych.
	- Obciążenia sejsmiczne (Mononobe-Okabe, Arrango, normy chińskie).
	- Możliwość uwzględnienia foliacji gruntu.
	- Możliwość definiowania zbrojenia gruntu.
	- Analiza z zastosowaniem parametrów efektywnych i całkowitych (uogólnionych).
	- DXF import-eksport.
	- Proste generowanie dokumentacji wynikowej z możliwością wstawiania własnych załączników dowolnych obrazów i tekstu.